# Maps in the grammar of graphics

Dr Alexandra Anderson

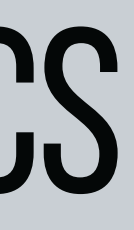

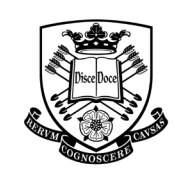

The<br>University **Of** Sheffield.

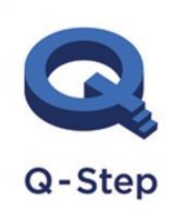

A step-change in quantitative social science skills

Funded by the Nuffield Foundation, **ESRC and HEFCE** 

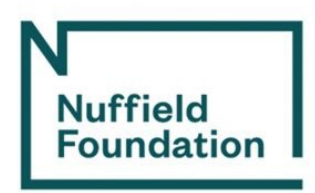

#### Map elements

#### **BASIC MAP ELEMENTS**

- Polygons closed shapes of an area. Example: country borders
- Points show specific positions. Example: cities, landmarks
- Lines linear shapes that do not normally hold/present data. Example: roads, rivers
- Text gives us information. Example: title, legend.

### THE LAYERS IN THE GRAMMAR OF GRAPHICS

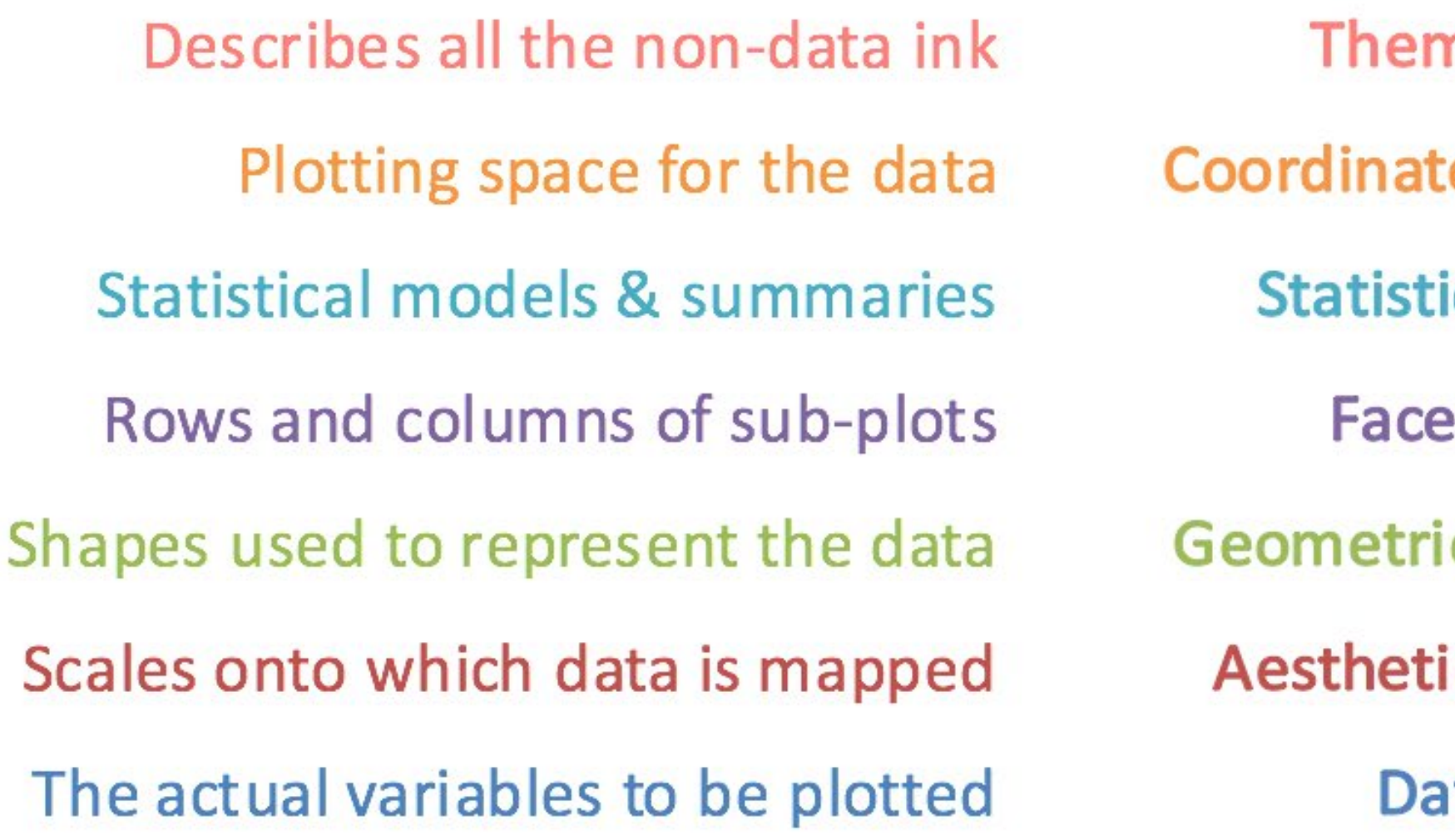

Source: Ganes Kesari (2018) My Talk on Grammar of Graphics: The Secret Sauce of Powerful Data Stories

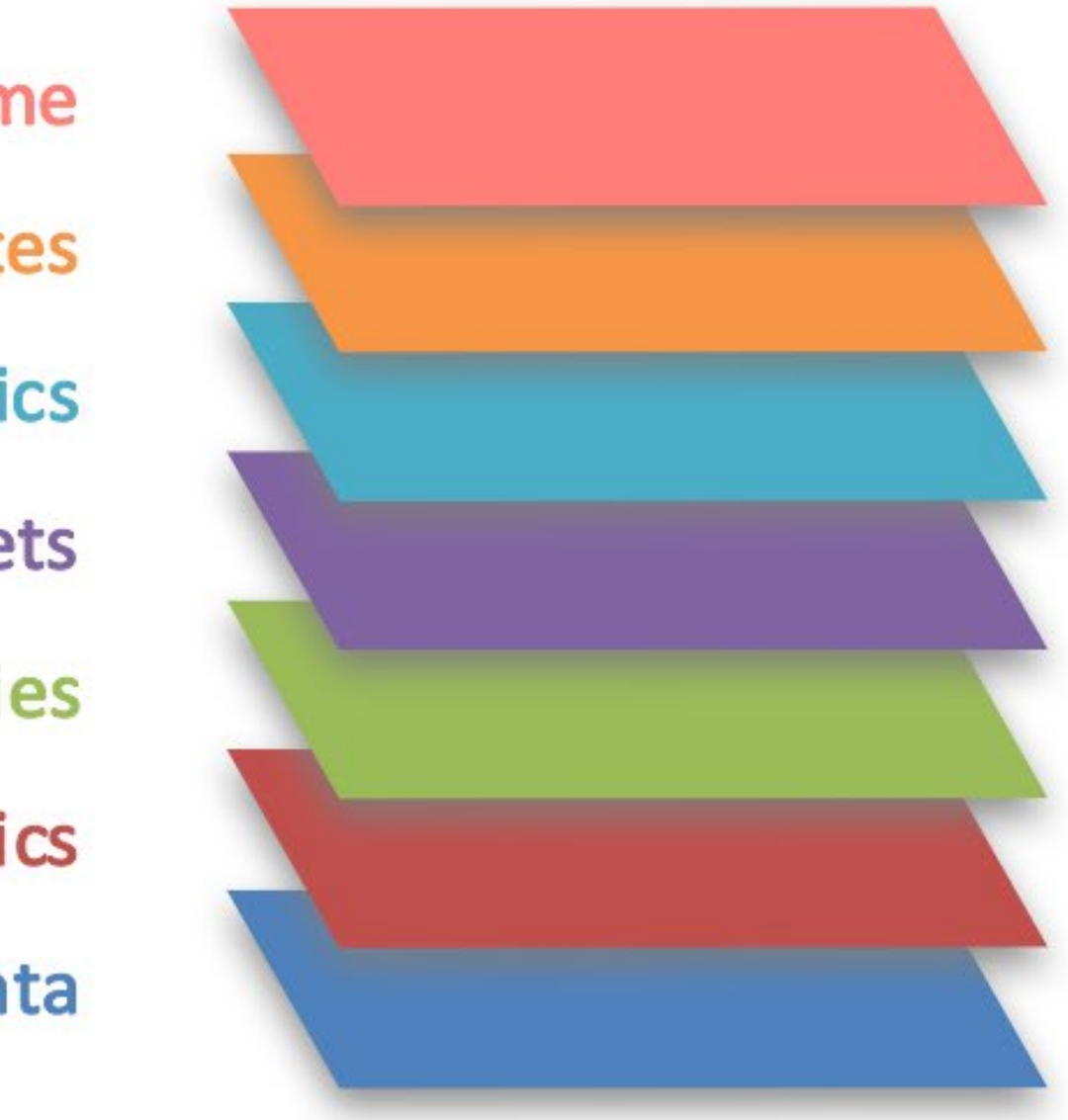

#### At Minimum.

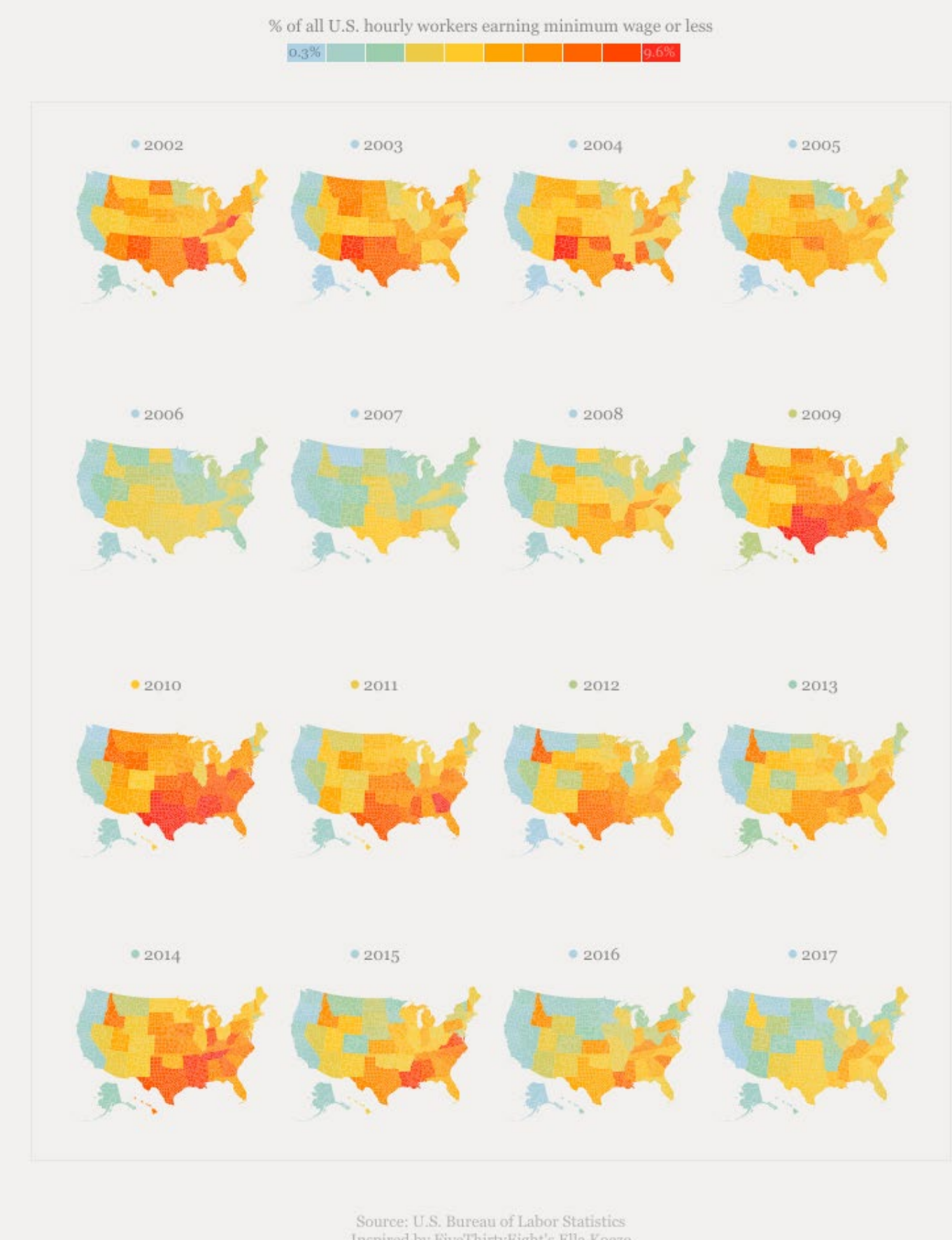

 $\begin{array}{c} \text{Source: U.S. Bureau of Labor Statistics} \\ \text{inspired by FiveThirtyEight's Ella Koeze} \end{array}$ 

## THE FACET LAYER

## THE THEME LAYER

- •Legend
- •(North) arrow
- •A scale bar
- •A title (etc)

#### Turnout was low in areas with more young people

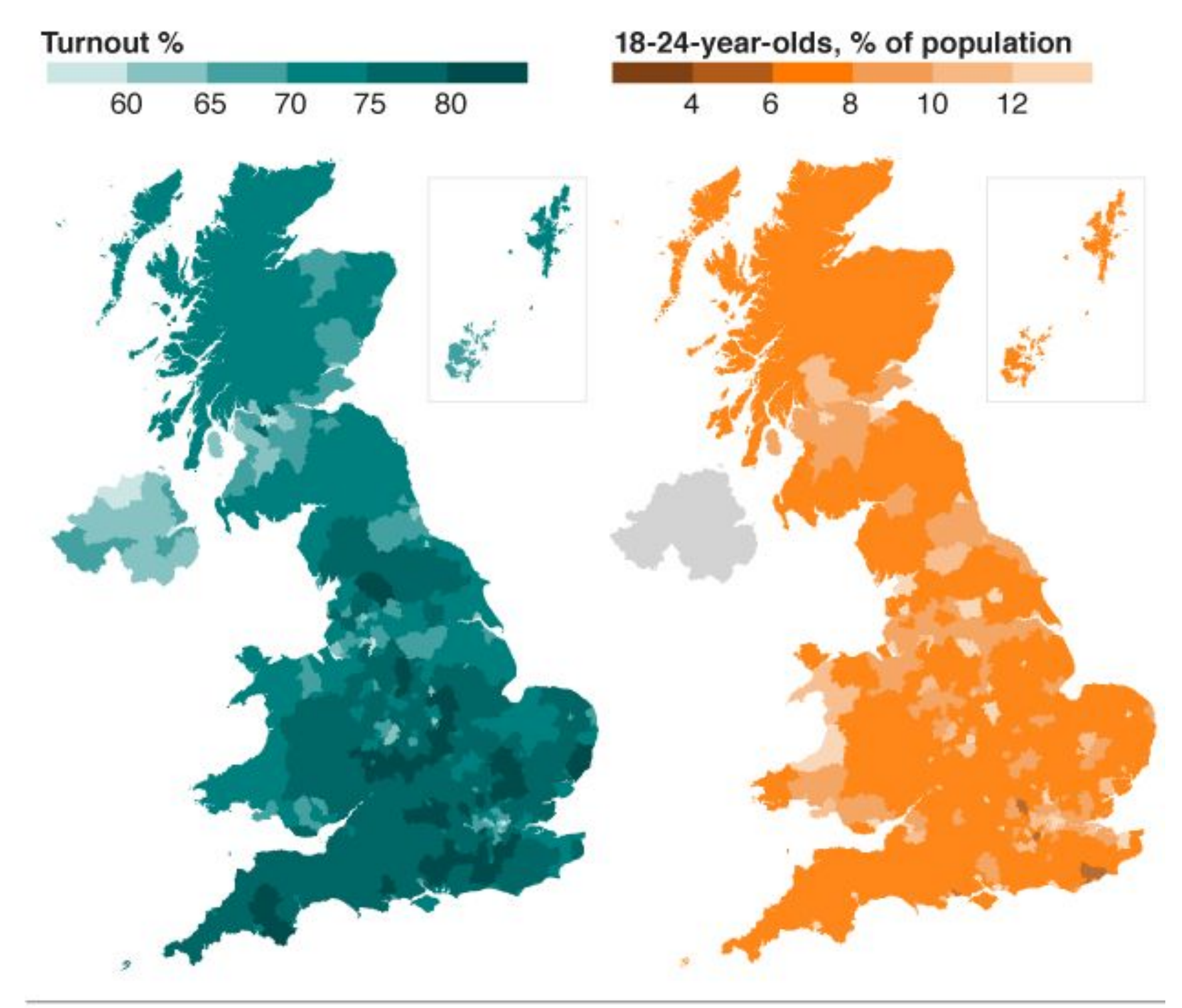

Source: Census 2011

 $B|B|C$ 

# Maps in the grammar of graphics

Dr Alexandra Anderson

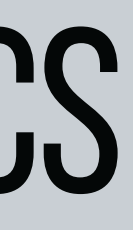

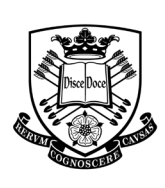

The<br>University<br>Of Sheffield.

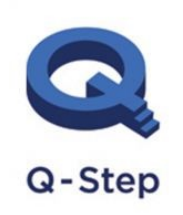

A step-change in quantitative social science skills

Funded by the Nuffield Foundation, ESRC and HEFCE

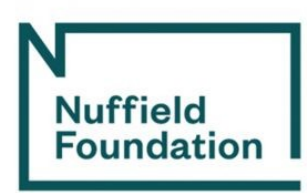